## SAP ABAP table /ISDFPS/SC\_FIDL3 {Function ID Level 3 Symbol Code}

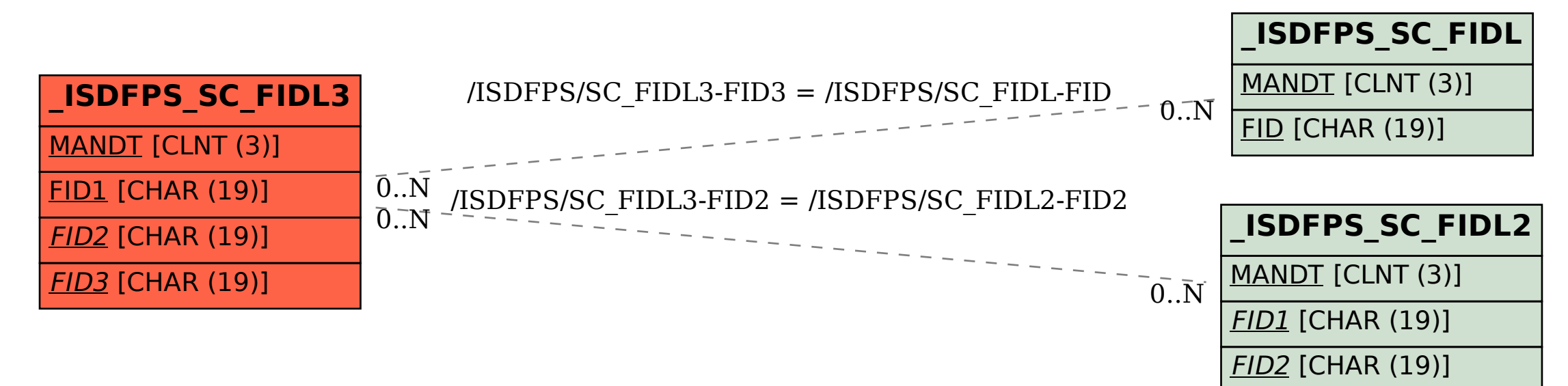